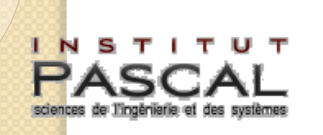

Ō

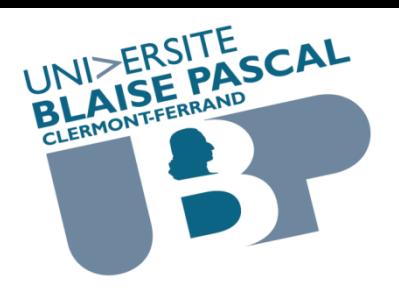

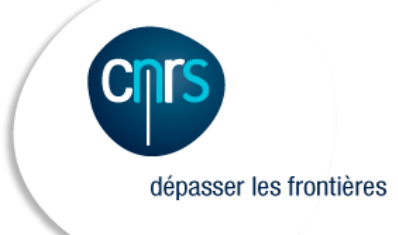

## Modélisation d'un matériau viscoélastique par formulation incrémentale établie en relaxation

Établie par :

Omar Saifouni Jean François Destrebecq Rostand Moutou-Pitti

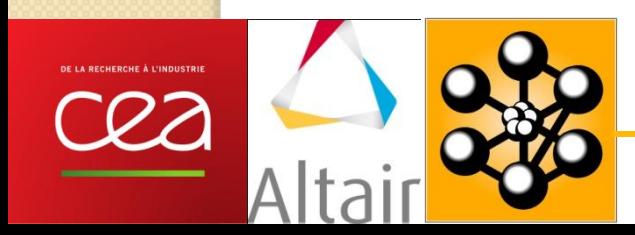

# Plan de la présentation

- Comportement viscoélastique ;
- Formulations incrémentales ;
- ▶ Implémentation sous Cast3m;
- Simulation numérique ;
- **► Conclusions & perspectives.**

## 1. Comportement viscoélastique linéaire

 Certains matériaux son caractérisés par un comportement différé, qui se manifeste de la manière suivante :

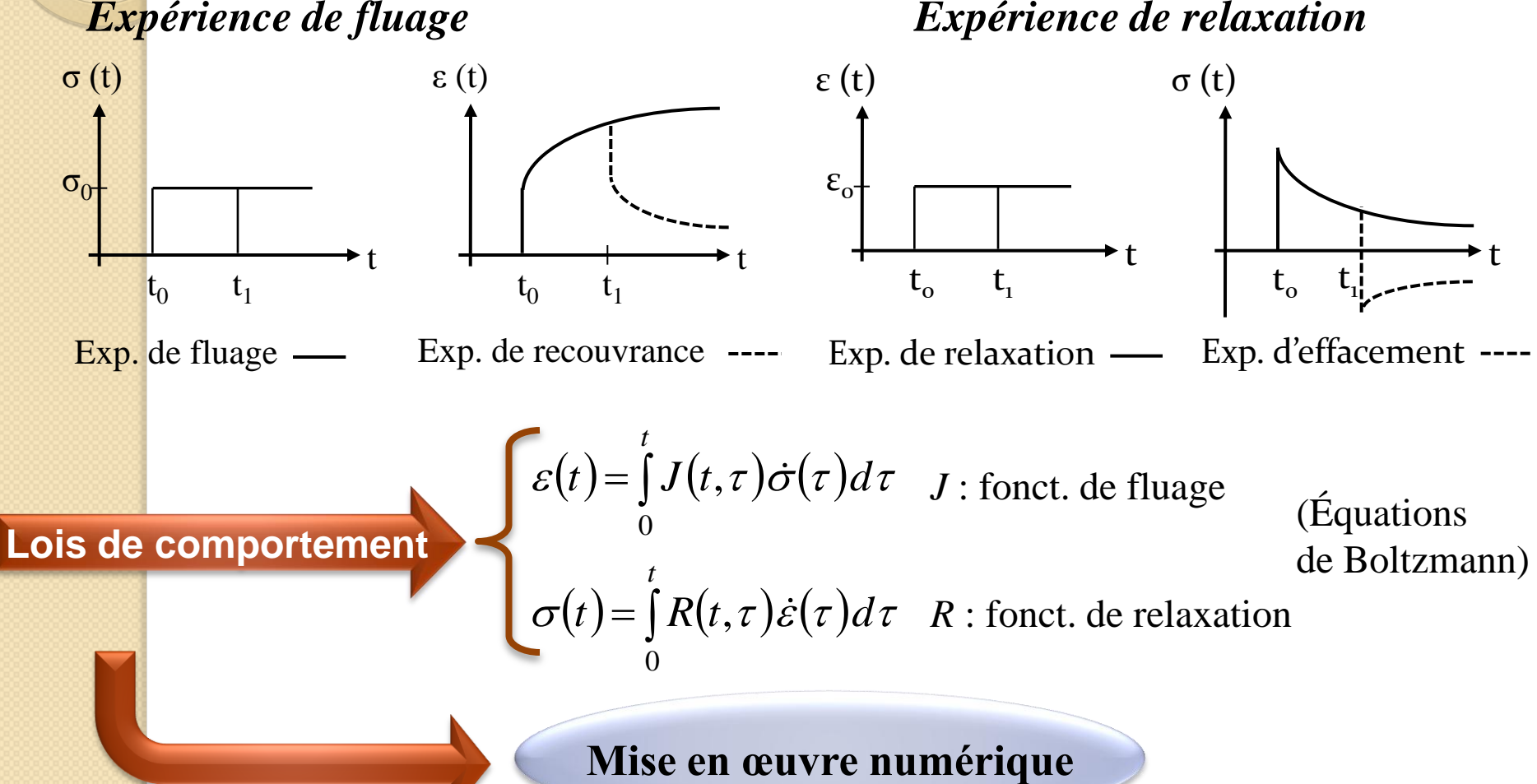

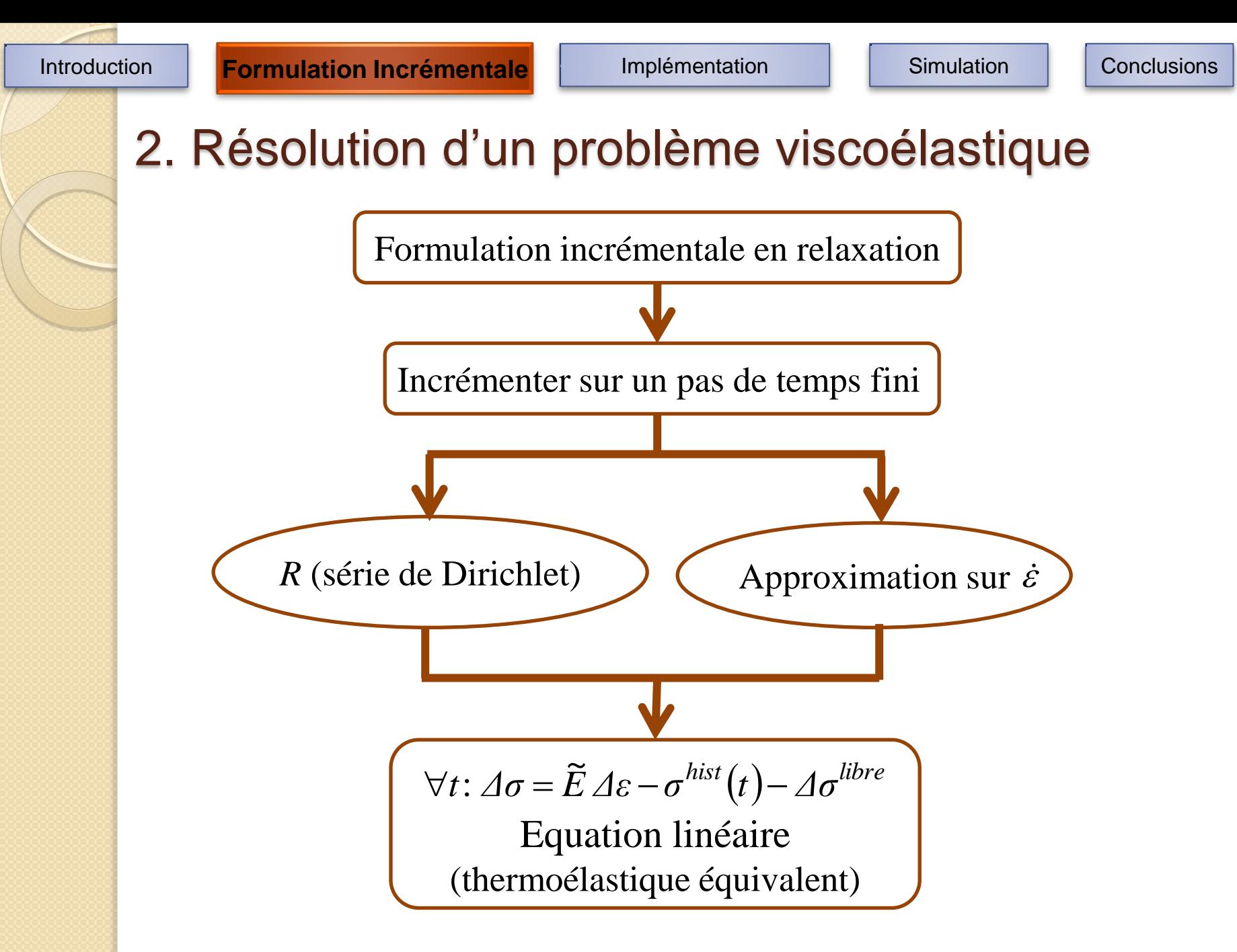

Introduction **Formulation Incrémentale** Implémentation | Simulation | Conclusions

## 2.1 Fonction de relaxation :

On écrit la fonction de relaxation sous la forme d'une série de Dirichlet :

$$
R(t, t_0) = E_0 + \sum_{\mu=1}^r E_{\mu} e^{-\alpha_{\mu}(t - t_0)}
$$
  
avec  $\alpha_{\mu} = \frac{E_{\mu}}{n_{\mu}}$ 

 $\eta_r$  et  $E_\mu$ : paramètres du modèle rhéologique de Maxwell

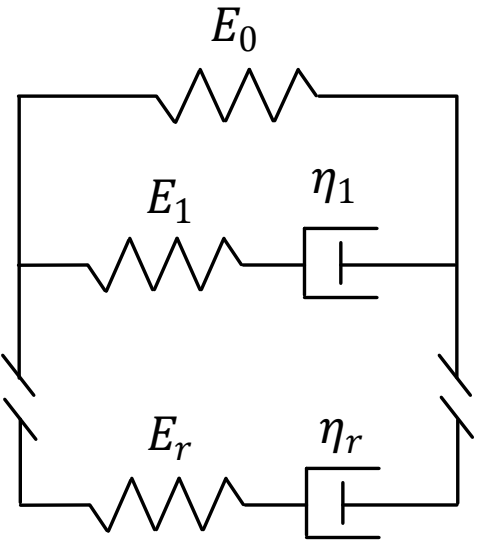

Maxwell généralisé

5

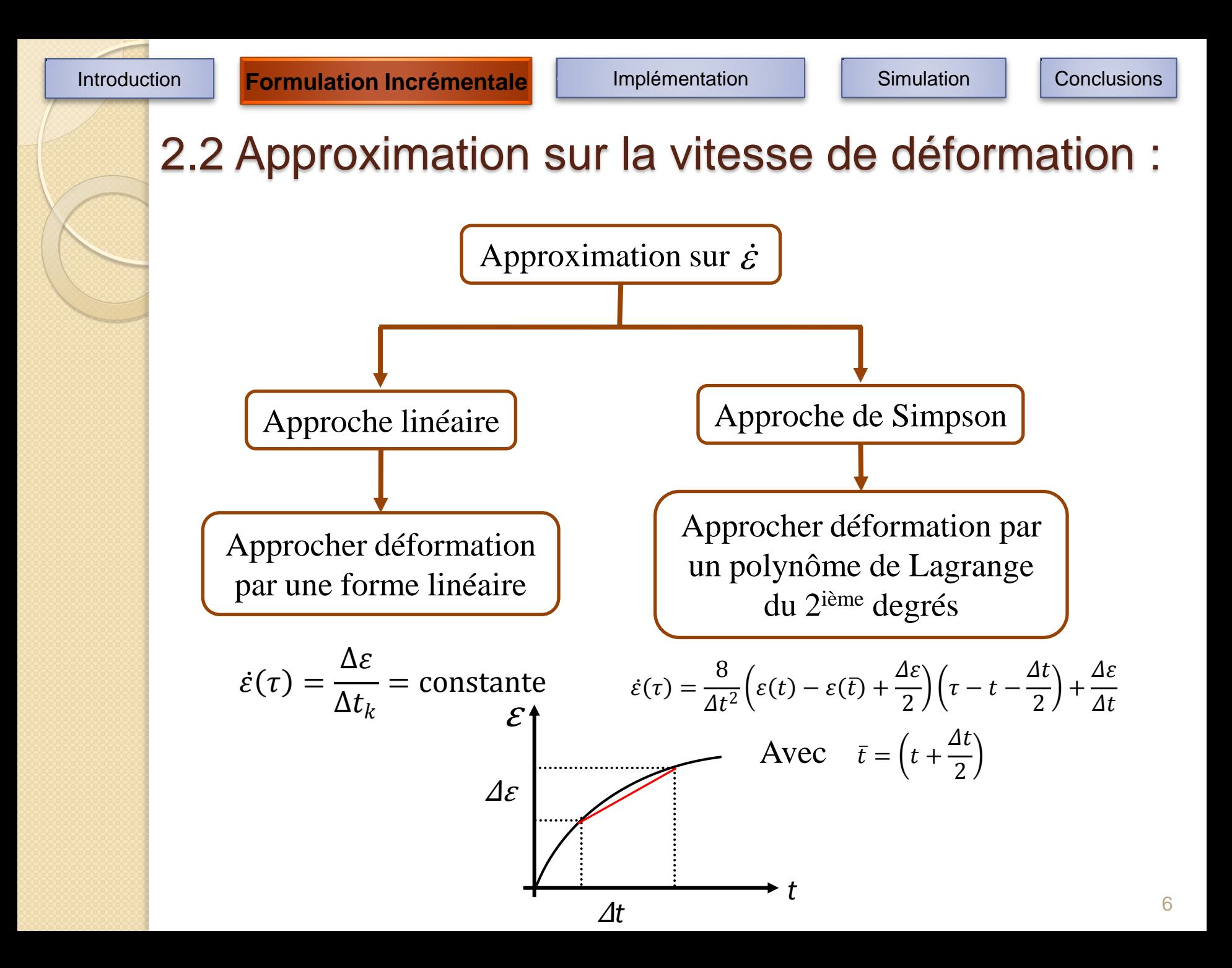

Introduction **Formulation Incrémentale** Implémentation | Simulation | Conclusions

## 2.3 Forme finale :

$$
\forall t, \Delta t: \quad \Delta \sigma = \widetilde{E} \Delta \varepsilon - \sigma^{hist}(t) - \sigma^{libre}(t)
$$

*Module d'élasticité Fictif histoire de chargement*

Incrémentale linéaire :

$$
\text{Avec}\qquad\qquad\left\{\begin{aligned}\n\widetilde{E} &= E_0 + \sum_{\mu=1}^r \frac{E_\mu}{\alpha_\mu \Delta t} \left(1 - e^{-\alpha_\mu \Delta t}\right) \\
\sigma^{hist}(t) &= \sum_{\mu=1}^r \left(1 - e^{-\alpha_\mu \Delta t}\right) \sigma_\mu(t)\n\end{aligned}\right.
$$

Incrémentale Simpson :

$$
\text{Avec} \quad \sqrt{\tilde{E} = E_0 + \sum_{\mu=1}^r \frac{E_\mu}{\alpha_\mu \Delta t} \left[ 4 - \left( \frac{4}{\alpha_\mu \Delta t} + 1 \right) \left( 1 - e^{-\alpha_\mu \Delta t} \right) \right] \newline \sigma^{\text{hist}}(t) = \sum_{\mu=1}^r \left( 1 - e^{-\alpha_\mu \Delta t} \right) \sigma_\mu(t) - \left( \varepsilon(t) - \varepsilon(\bar{t}) \right) \left( \frac{8E_\mu}{\alpha_\mu \Delta t} \right) \left[ \frac{1}{2} + \frac{1}{\alpha_\mu \Delta t} \right]
$$

## 3.1 Implémentation éléments finis sous Cast3m

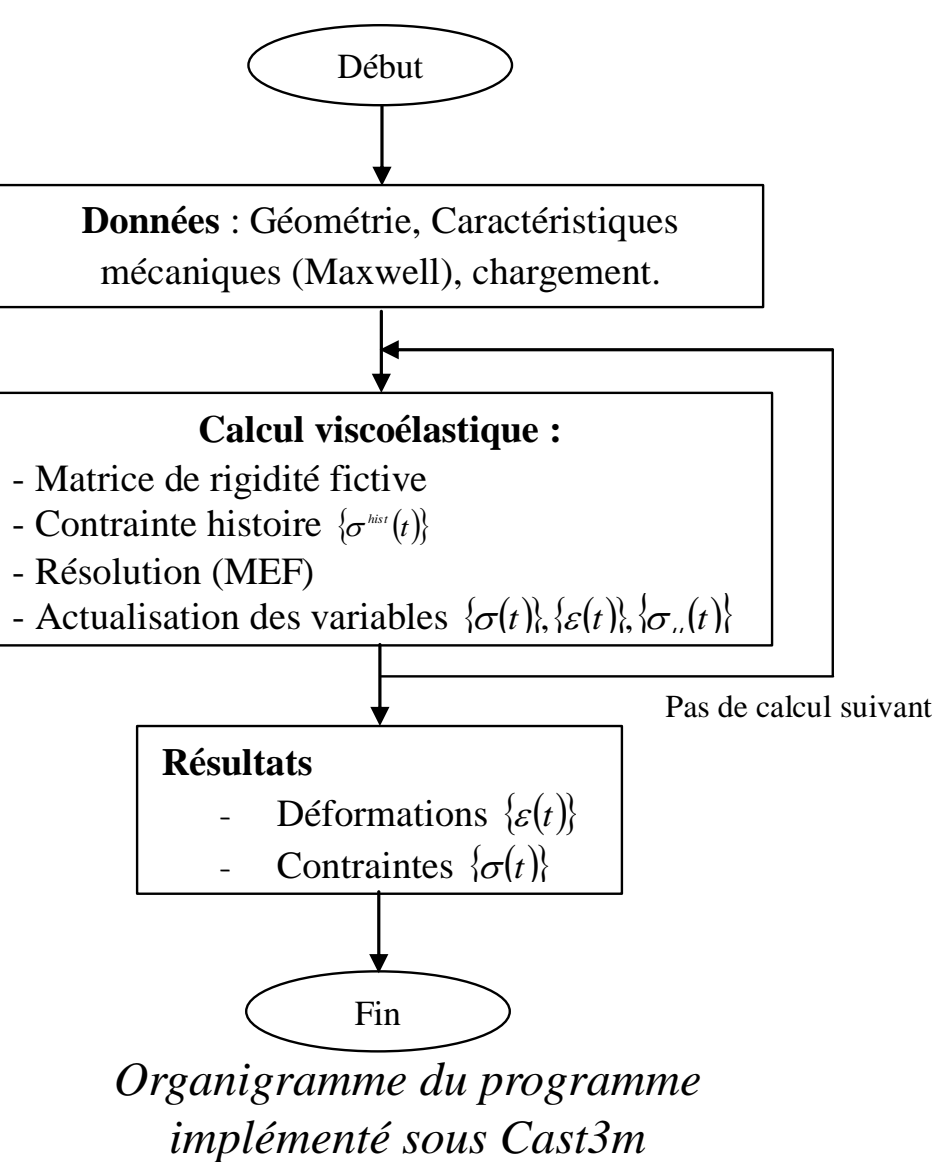

### 3.2 Choix du pas de temps / Approche de Simpson

#### *1 ière étape : Par multiplication des pas de temps :*

Détermine le plus grand pas de temps ∆t qui sera utilisé pour faire la translation.

Le 1<sup>ier</sup> pas de temps : calcul Classique, les autres pas de temps : Simpson ( $\Delta t_{i+1}$ =2× $\Delta t_i$ )

#### *2 ième étape : Par translation et chevauchement des pas de temps :*

 Pour une précision souhaitée d'un pas choisi, on continu par translation avec des pas de temps constant ( $\Delta t_{i+1} = \Delta t_i$ ) selon le schéma suivant :

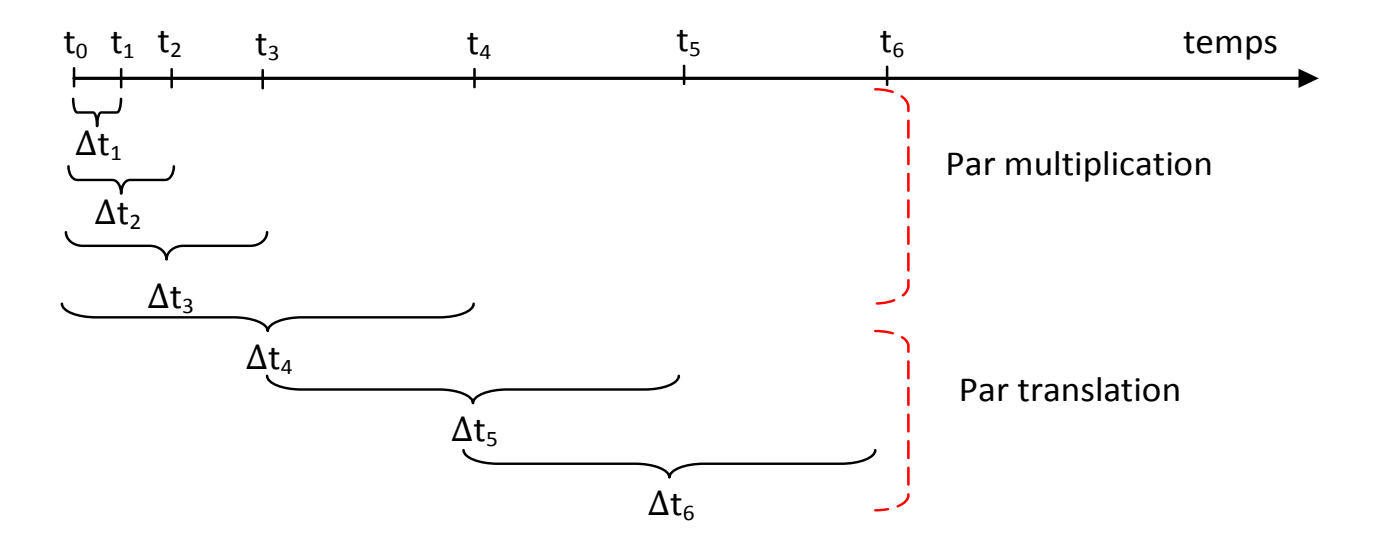

## 3.3 Validation de l'approche de Simpson

- On calcul la déformation d'une barre en compression sous cast3m par les deux approches incrémentales (linéaire et Simpson).
- Les résultats sont comparés aux résultats analytiques exactes.
- Modèle rhéologique proposé est un Zener.

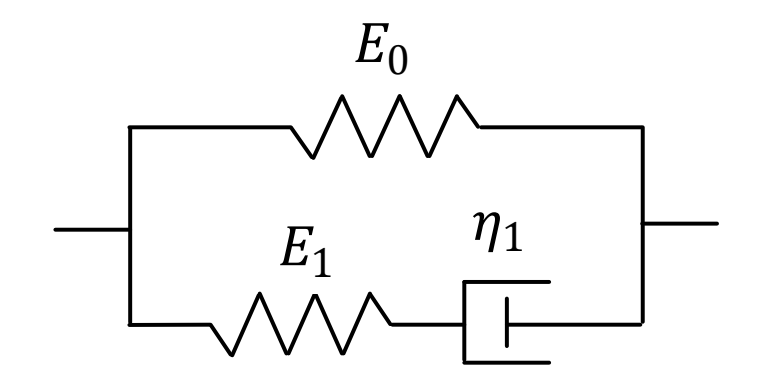

Modèle de Zener

## 3.4 Comparaison approches

Courbe de déformation (courbe de fluage)

Courbes de l'erreur relative calculée par rapport aux résultats analytiques exactes.

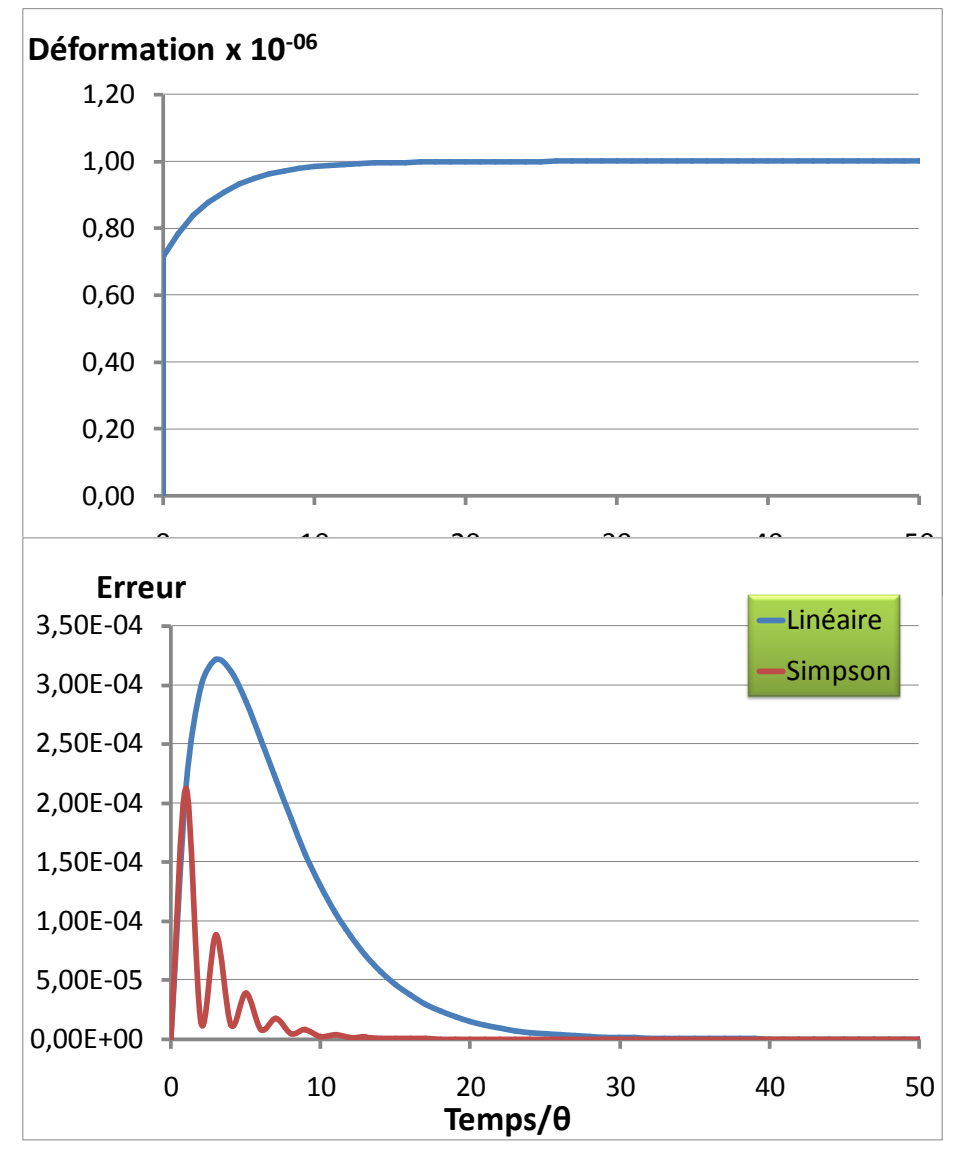

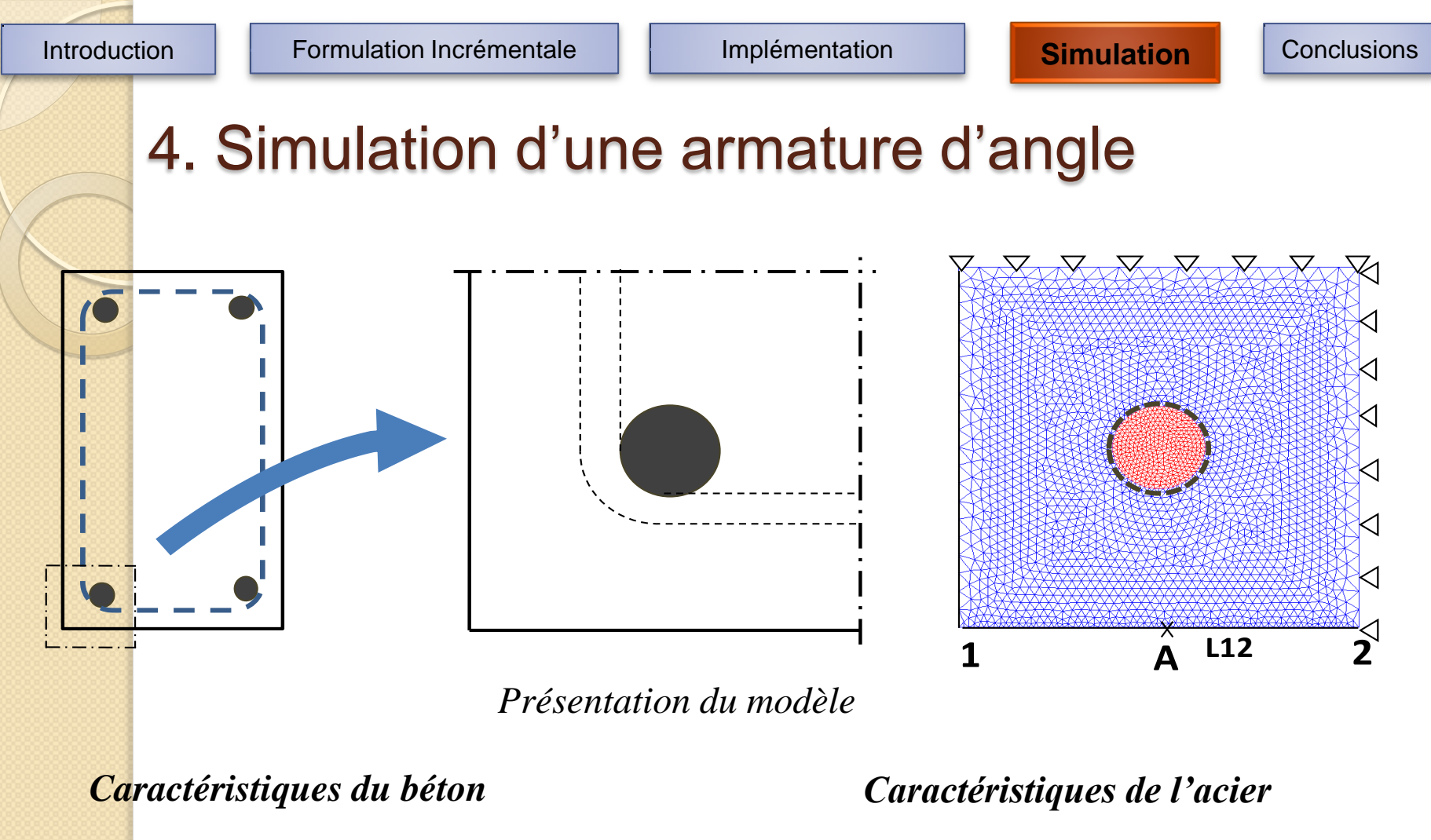

Classe C25/30  $\triangleright v_c = 0.2$ 

 $\triangleright$  Âge 20 ans  $\triangleright$  E<sub>c</sub> = 34,6 GPa

- $V_s = 0,3$
- $E<sub>s</sub> = 210$  GPa

## 4.1 Lois de comportement

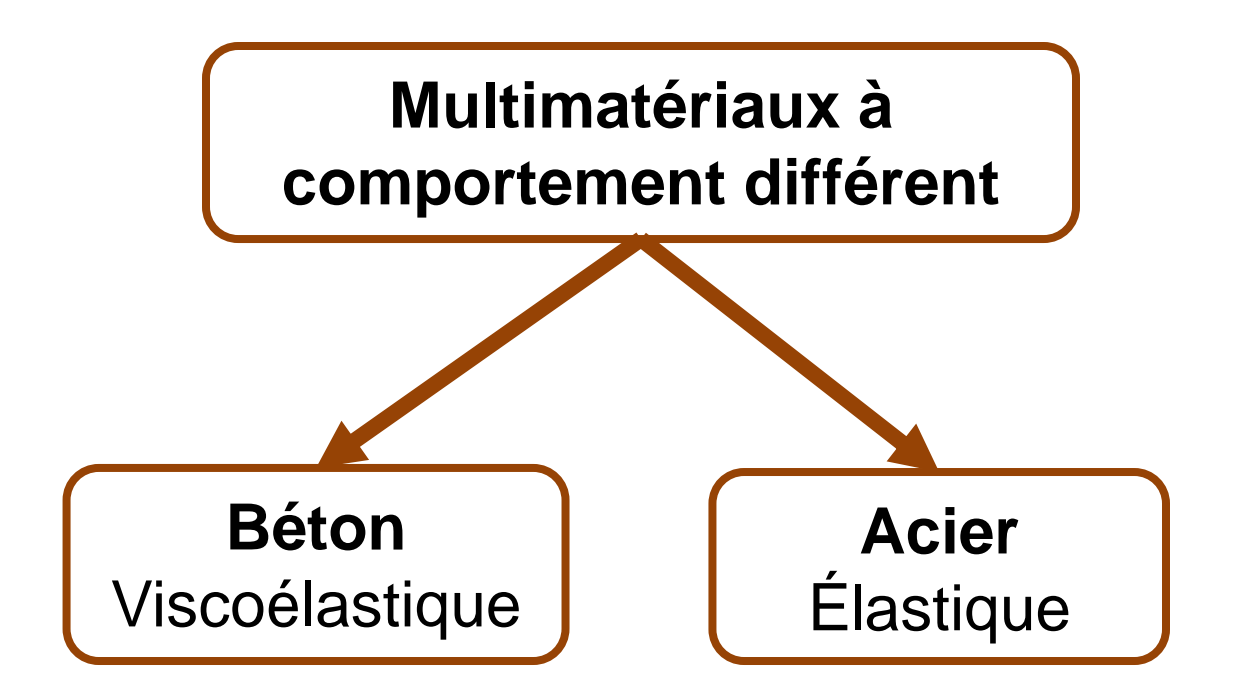

## 4.2 Béton / Formulation incrémentale : cas 3D isotrope

Loi de comportement viscoélastique 3D

$$
\boldsymbol{\sigma}(t) = \int_{0}^{t} \mathbf{R}(t, \tau) \, \dot{\boldsymbol{\varepsilon}}(\tau) \, d\tau
$$

> Tenseur de relaxation isotrope :

$$
\mathbf{R}(t,t_0) = \rho(t,t_0) \mathbf{A}_c
$$

$$
\rho(t, t_0) = \gamma_0 + \sum_{\mu=1}^r \gamma_\mu e^{-\alpha_\mu (t - t_0)}
$$
  

$$
\alpha_\mu = \gamma_\mu / \eta_\mu \quad \text{et} \quad \sum_{\mu=0}^r \gamma_\mu = 1
$$

 $\gamma_1$  $\eta_{1}$  $\eta_{2}$  ${\gamma}_2$  $\gamma_r$   $\eta_r$  ${\gamma}_0$ 

> Maxwell généralisé adimensionnel

$$
\alpha_{\mu}
$$
 et  $\gamma_{\mu}$ : paramètres du modèle de Maxwell

4.2 Béton / Formulation incrémentale : cas 3D isotrope

$$
\boldsymbol{\sigma}(t) = \mathbf{A}_c \left[ \int_0^t \rho(t, \tau) \, \dot{\boldsymbol{\varepsilon}}(\tau) \, d\tau \right]
$$

 $\triangleright$  Finalement :

$$
\forall t, \Delta t: \quad \Delta \sigma = \widehat{\mathbf{A}} \cdot \Delta \varepsilon + \sigma^{\text{hist}}(t)
$$

*Tenseur d'élasticité Fictif Tenseur d'histoire de chargement*

$$
\text{Avec}\qquad\qquad \widehat{\mathbf{A}} = \left(\gamma_0 + \sum_{\mu=1}^r \gamma_\mu \frac{1 - e^{-\alpha_\mu \Delta t}}{\alpha_\mu \Delta t}\right) \mathbf{A}_c
$$
\n
$$
\mathbf{\sigma}^{\text{hist}}(t) = \sum_{\mu=1}^r \left(1 - e^{-\alpha_\mu \Delta t}\right) \mathbf{\sigma}_\mu(t)
$$

## 4.2 Béton / Identification des paramètres

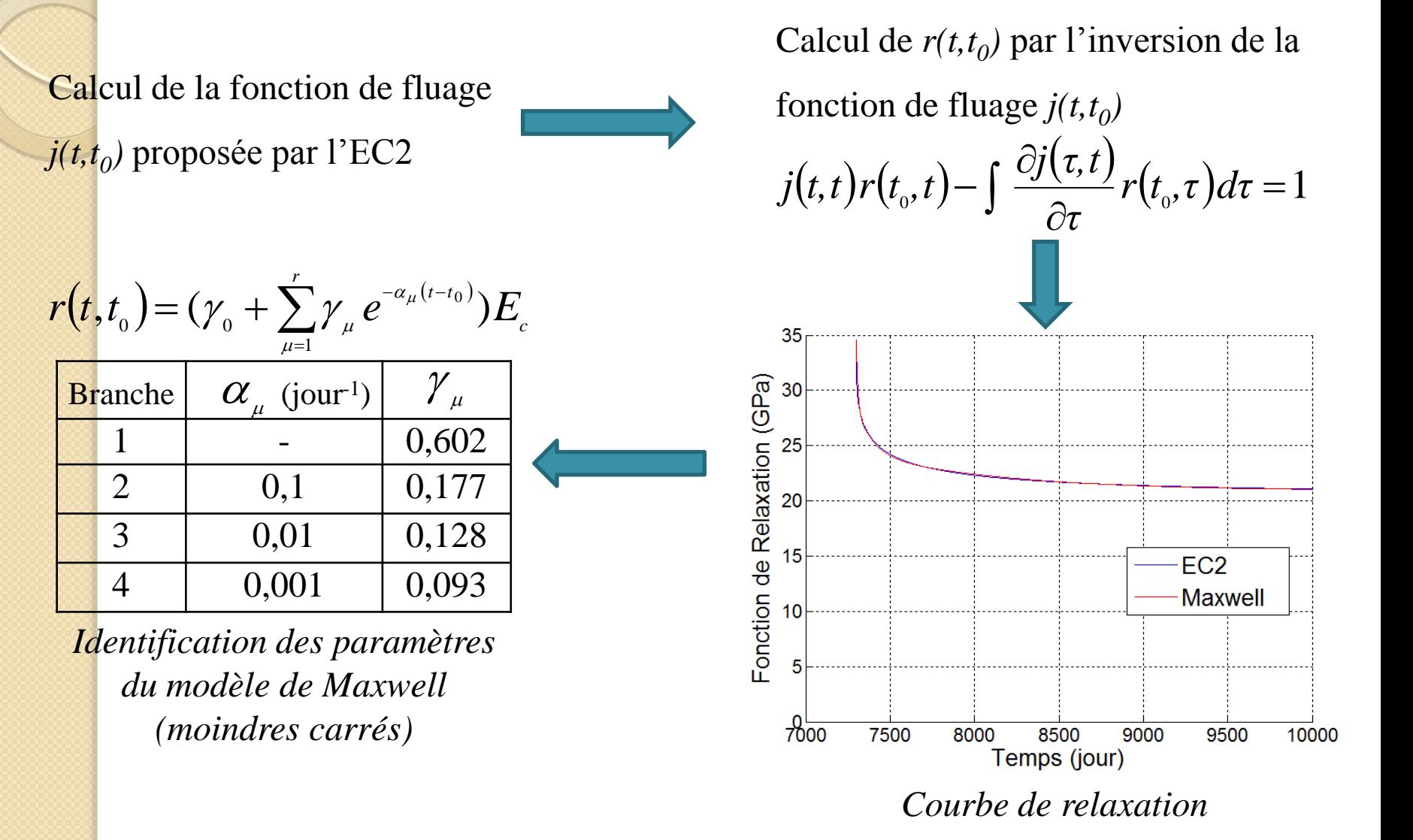

## 4.3 Armature / Modèle proposé

Couche d'épaisseur (e) se transforme en oxydes.

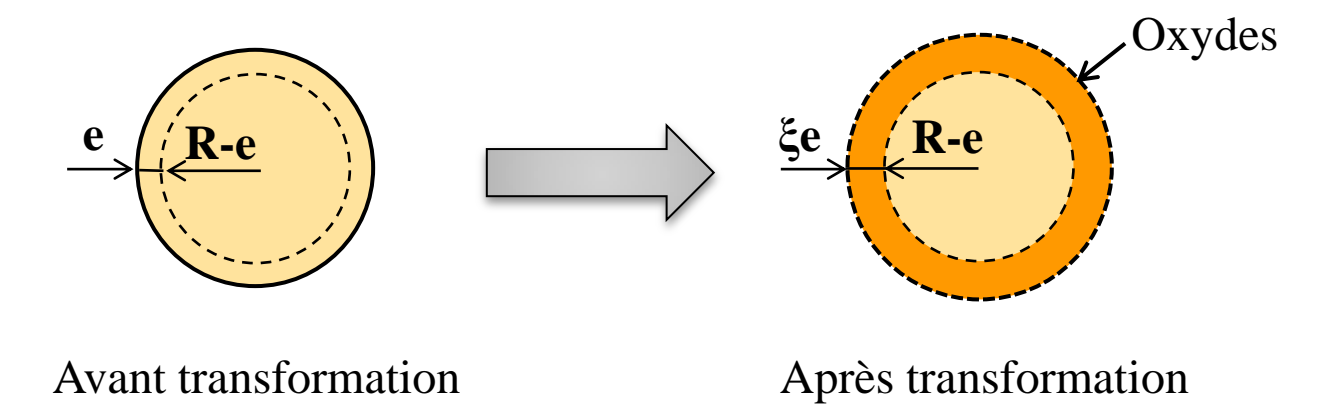

 L'épaisseur (e) est donnée par la loi de Faraday qui exprime la vitesse de pénétration en fonction du courant de corrosion.

$$
Pr = 0.01163 i_{\text{cor}}
$$
  $e(t) = 0.01163 i_{\text{cor}} (t - t_i)$ 

 $[Pr \text{ en mm}/\text{an}$ ;  $i_{cor}$  en  $\mu$ A/cm<sup>2</sup>]

*t i : instant du début de corrosion*

#### 4.3 Armature / Comportement thermo-élastique équivalent

La variation de rayon de la barre est interprétée comme résultant d'une déformation libre équivalente, soit sur l'intervalle de temps Δt :

$$
\Delta \varepsilon_{\text{cor}} = \frac{\Delta R}{R} \mathbf{1} \longrightarrow \Delta \varepsilon_{\text{cor}} = (\xi - 1) \frac{\Delta e}{R} \mathbf{1}
$$

Loi de comportement élastique équivalente de l'armature :

$$
\Delta \sigma = A_{\rm s} : \Delta \epsilon - \Delta \sigma_{\rm cor}
$$

Avec :

**As** : est le tenseur d'élasticité de l'armature

$$
\Delta\boldsymbol{\sigma}_{\text{cor}}^{} = \boldsymbol{\rm{A}}_{\text{s}}^{} : \Delta\boldsymbol{\epsilon}_{\text{cor}}^{}
$$

## 4.4 Résultats / Déformée

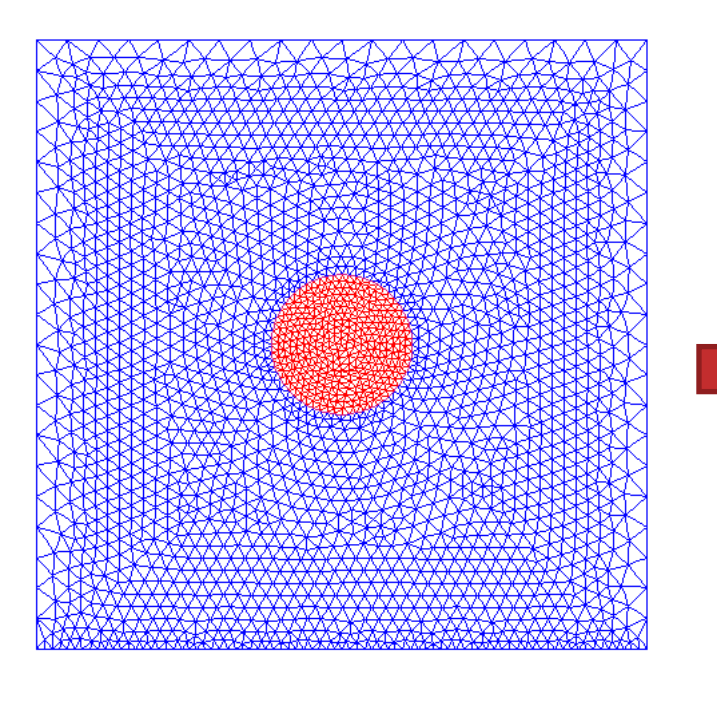

*État initial État déformé*

19

## 4.4 Résultats / Contraintes principales

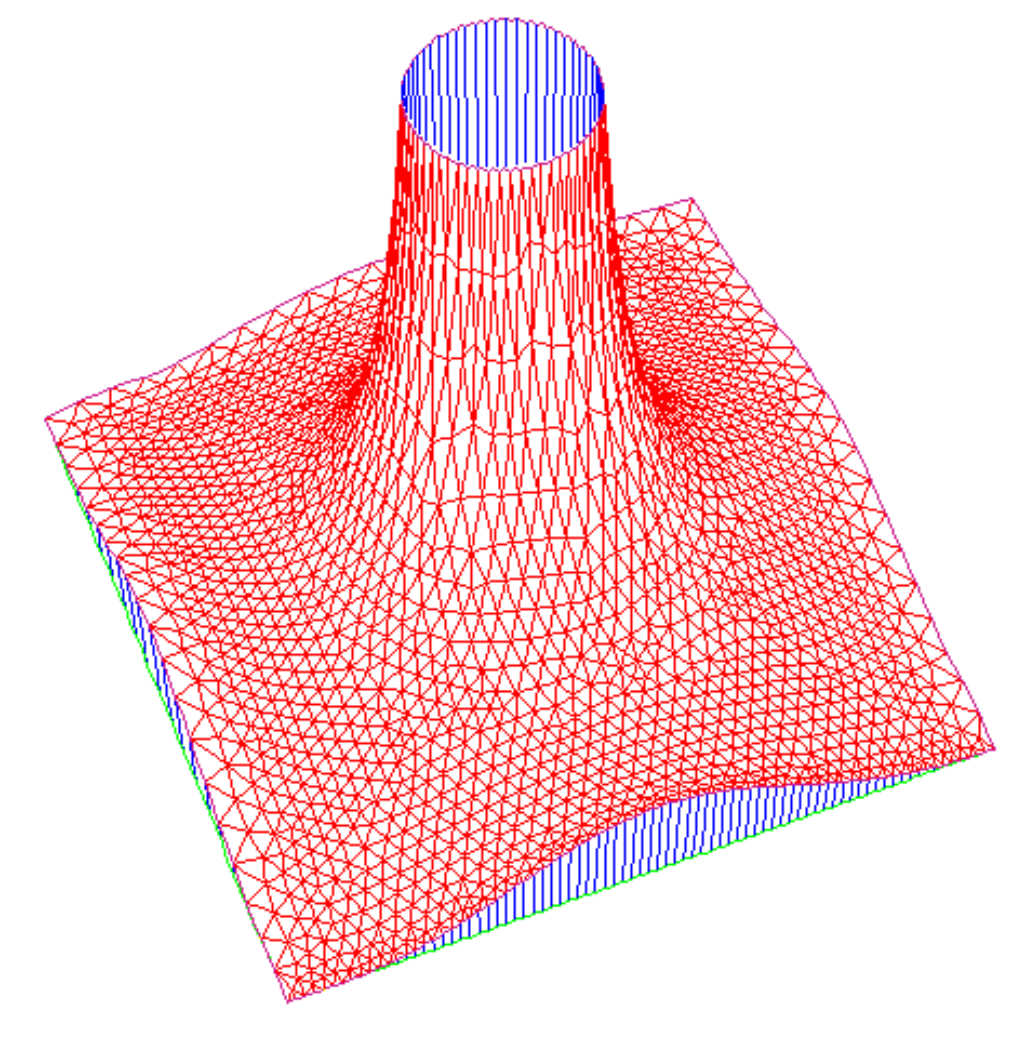

*Diagramme contraintes principales*

## 4.4 Résultats / Comparaison calcul élastique

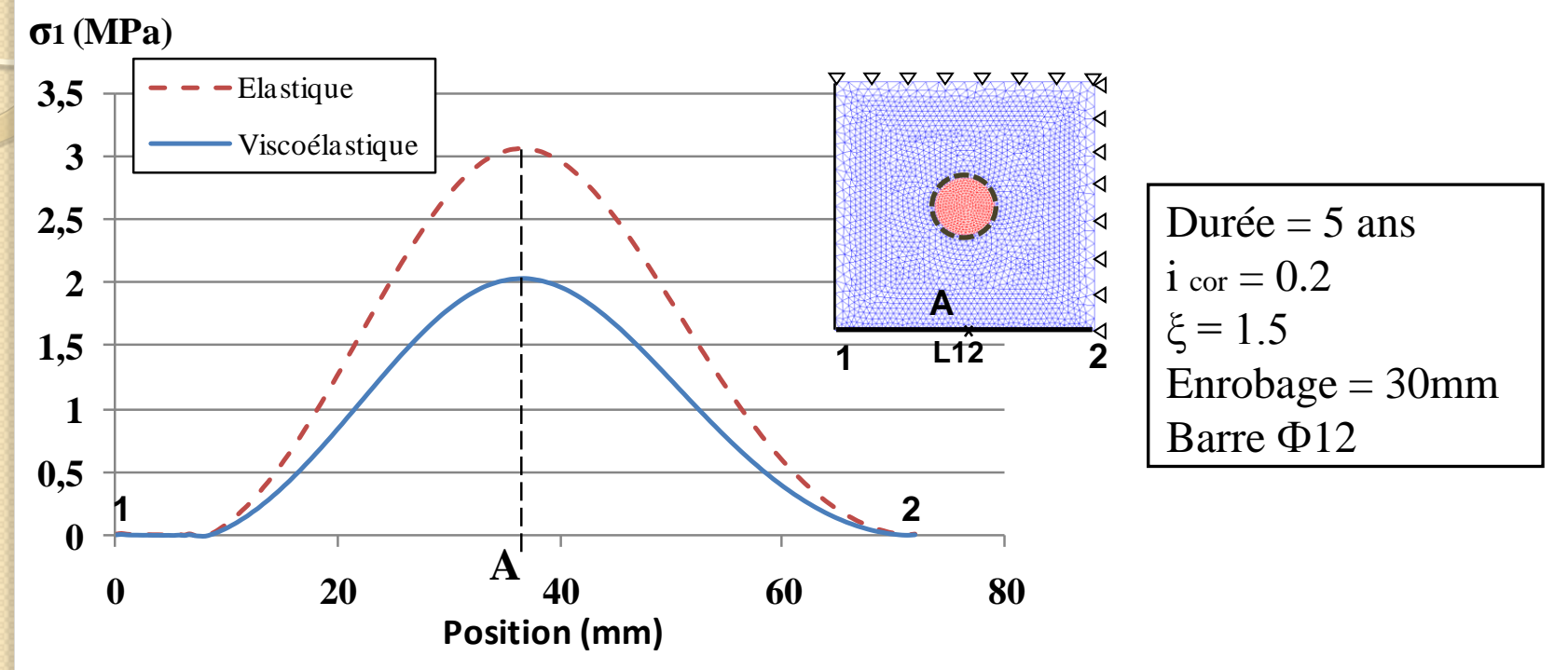

*Contrainte principale de traction sur le parement (ligne L12)*

- Le calcul élastique surestime largement la contrainte dans le béton;
- $\triangleright$  La contrainte maximale est atteinte à l'aplomb de l'armature (point A)

## 4.4 Résultats / Estimation du temps de fissuration

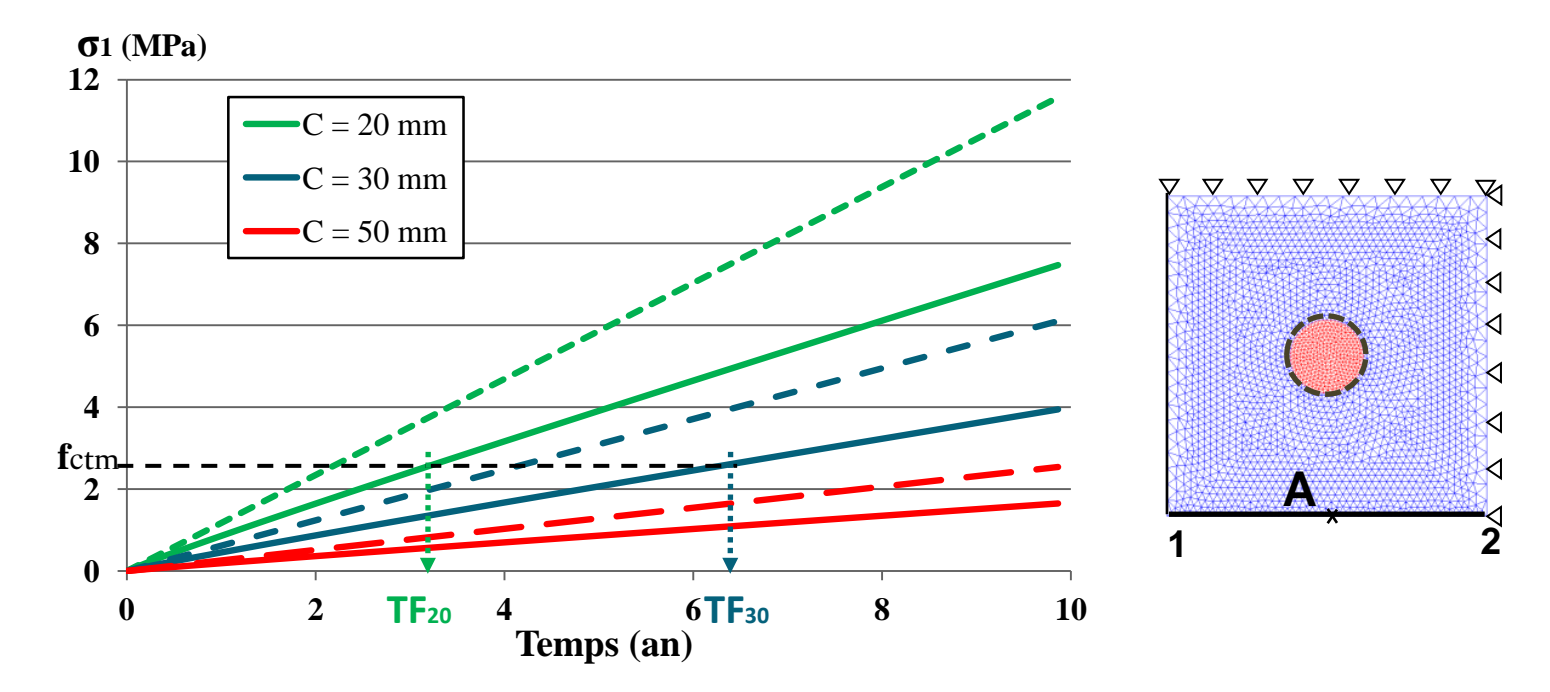

*Evolution de la contrainte principale de traction au point A au cours du temps: calcul viscoélastique (trait continu), calcul élastique (trait discontinu)*

- La vitesse d'évolution de la contrainte dépend de l'enrobage.
- $\triangleright$  La fissuration survient lorsque  $\sigma = f_{\text{tcm}}(2,56 \text{ MPa})$
- La durée de vie (temps de fissuration) augmente avec l'enrobage.

## 4.4 Résultats / Enrobage à prévoir

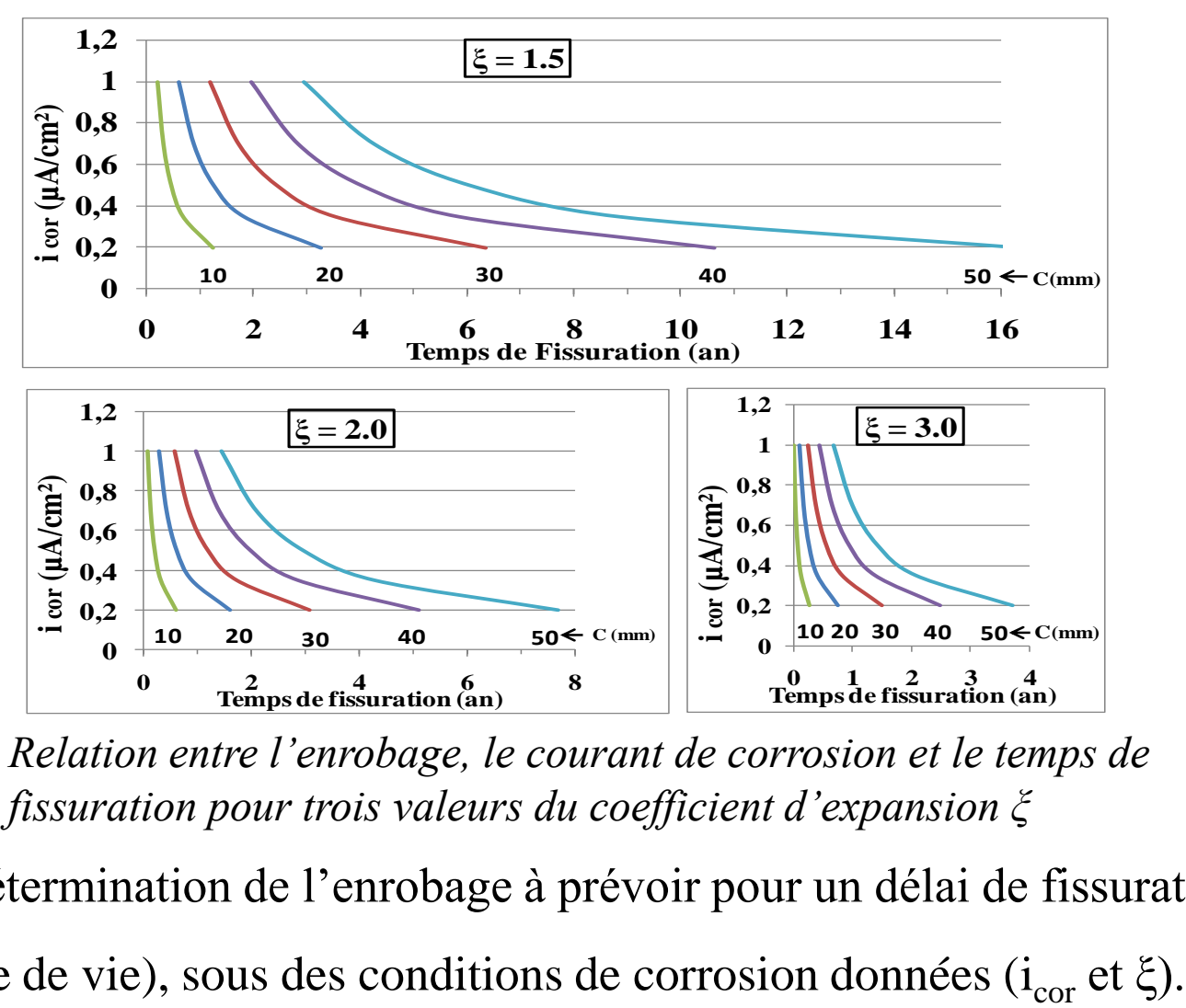

*Relation entre l'enrobage, le courant de corrosion et le temps de fissuration pour trois valeurs du coefficient d'expansion ξ*

 Détermination de l'enrobage à prévoir pour un délai de fissuration souhaité (durée de vie), sous des conditions de corrosion données ( $i_{cor}$  et  $\xi$ ).

## 5. Conclusions & Perspectives

 La formulation incrémentale proposée basée sur la méthode de Simpson est plus précise que l'approche incrémentale linéaire ;

 La formulation en relaxation donne une loi de comportement incrémentale exprimée en rigidité ce qui présente l'avantage de ne pas inverser la matrice de rigidité du système ;

La formulation est généralisée dans le cas tridiminsionnel isotrope ;

 La simulation de la barre d'armature enrobée pourra être améliorée en intégrant une loi d'endommagement incrémentale pour le béton de contact.

## Merci pour votre attention